## **Menübaum Webseite: QR-Code Webseite:**

- + Produkte / Doku / Downloads
	- + Zubehör
		- + Anschlusskabel / Adapter
			- $+$  USB
				- $+$  USB 2.0 Anschlusskabel Typ A/Mi

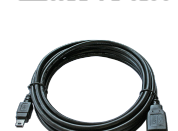

Bitte vergewissern Sie sich vor Einsatz des Produktes, dass Sie aktuelle Treiber verwenden.

S7-TCP-IP Panel an MPI-Profibus über WiFi koppeln

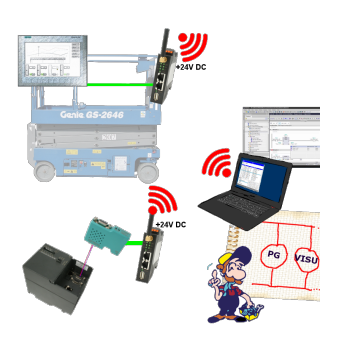

Nutzen Sie die neusten S7-TCP-IP Panels für Ihren MPI/Profibus. Dank WLAN auch für Fahrbühnen oder Krananlagen nutzbar. Verbinden Sie über ein Netzwerkmodul mehrere Teilnehmer gleichzeitig. Simultaner Zugriff von verschiedenen Systemen möglich.

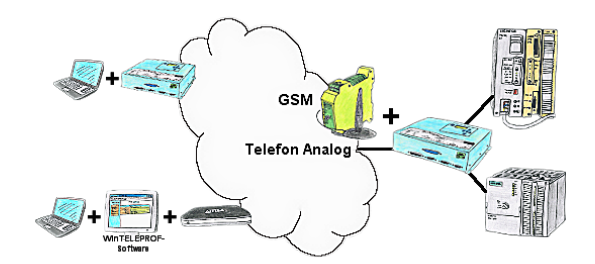

Der Zugriff auf die angeschlossene SPS-Steuerung erfolgt mittels einer Kopplung über Analog-, ISDN- (mit AB-Adapter), sowie über GSM-Strecke (mit ext. GSM-Modem).

## Projekt/Historieverwaltung der SPS-Programmierung

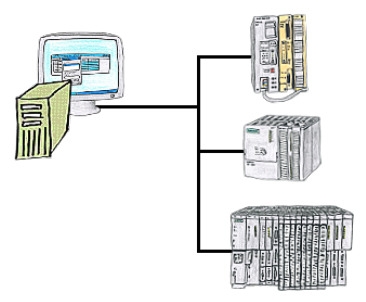

Wer kennt es nicht. Beim Zugriff auf die SPS-Steuerung wurde festgestellt, dass Teile des Programmablaufs geändert wurden und es anschließend keiner der Kollegen/ Mitarbeiter war. Deshalb für die PG-2000-Software die "Option Controller" installieren und jede Aktion des Mitarbeiters, der mit dem Programm arbeitet, wird protokolliert. So findet sich derjenige Mitarbeiter sehr schnell und es sind auch Änderungen im Nachhinein nachvollziehbar.

SPS-Kopplung (Datenaustausch zwischen SPSen)

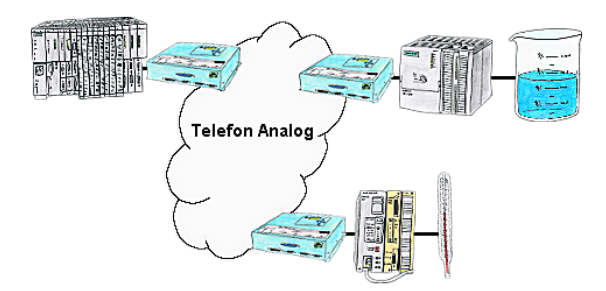

Ihre Pumpstationen melden über das Telefonnetz der Zentralsteuerung die Pegelstände. Die Zentrale selbst kann natürlich auch den Unterstationen Befehle/Meldungen übertragen. Dazu wird keine Standleitung benötigt, es reicht ein normaler" Telefonanschluss da die Geräte nach erfolgter Meldung die Leitung wieder trennen.

## Profinet-Panel direkt an S5-Steuerung

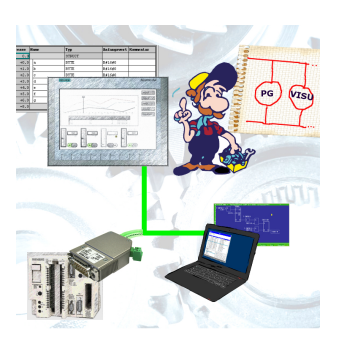

Ersetzen Sie defekte Panel Ihrer "alten" S5-Anlagen mit aktuellen und verfügbaren S7-Panel

 Dazu einfach im WinCC-Projekt eine Platzhalter-SPS (z. Bsp.: 315-2-PN/DP) einfügen, die IP-Adresse der SPS entspricht der IP-Adresse des S5-LAN++-Moduls. Schon können Sie wie gewohnt die Daten visualisieren.

Parallel kann auch über das Netzwerk die SPS programmiert/beobachtet werden.

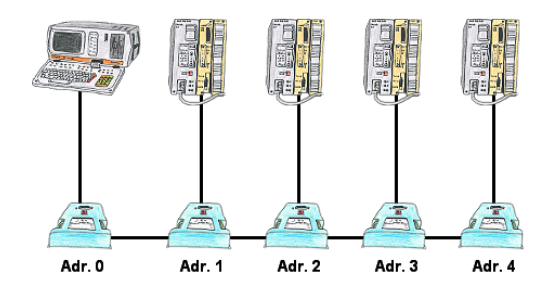

Sie müssen mehrere S5-Steuerungen so vernetzen, dass Sie zentral alle Steuerungen im Bedarfsfall ansprechen können und das Ganze ohne Änderung des SPS-Programms? Kein Problem, Sie schließen an alle in Frage kommenden Steuerungen die IBX-Klemme an, stellen in der Klemme die jeweilige Adresse (1 bis 30) ein und über die Klemme mit der Adresse 0 können Sie alle Steuerungen über die PG-Bus-Pfadanwahl ansprechen.

## Kabellos um die Mitsubishi-SPS

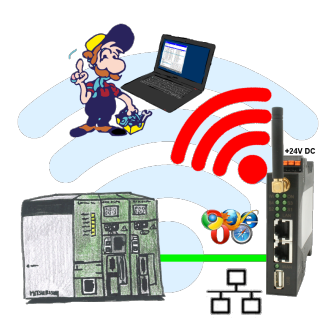

Bewegen Sie sich kabellos rund um die Mitsubishi-Steuerung und kommunizieren z. Bsp. ONLINE im Status